### Dynamic Documents in Stata

Bill Rising

StataCorp LP

2016 Oceania Stata Users Group Meeting University of Sydney 30 Sep 2016

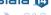

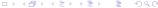

## The Good and Bad of Creating Documents

- Think of documents you've made in the past, good and bad
- Good:
  - Reused ideas from one project for another
  - Reused lessons for teaching
    - Better: polished lessons to shining perfection
- Bad:
  - Questions on methods for reaching particular numerical results
  - Updating analyses because of new or improved data
  - Producing repetitive reports

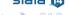

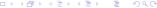

#### General Idea

- What gets done once often gets done twice
  - Similar projects
  - Updated datasets
  - Datasets arriving over time or from various sources
  - Teaching
- The second and later repetitions should not start from scratch

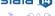

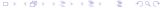

## Dynamic Documents

- Needed: reproducible and reusable documents, aka dynamic documents
  - Documents should be reproducible
    - No magic required or desired
  - Documents should be reusable
    - This is especially necessary for teaching
- Both of these are easy for pure narratives
- Including computational results is trickier
- Making this nice for all collaborative parties is even trickier

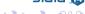

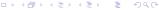

#### Best Possible Process

- One underlying file for producing a final document, including narrative and stats
  - If not a single document, a single folder with easily-related files
- The final document can be reliably reproduced from scratch
- Drafts of the final document can be passed around to all collaborators
  - Topic experts as well as statistical experts as well as writers
  - Those comfortable with programmerish work and those who are not
- The final document could be in a variety of forms
  - As Ian Watson pointed out, there are different audiences who use different types of files

#### What We'll See Here

- Several tools for producing dynamic documents
- Some way of deciding between complexity, completeness, and comprehension

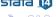

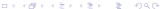

# Bare Necessities for Teaching

- Commands
- Results
- Graphs

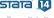

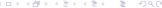

## Bare Necessities for Reports

- Results without commands
- Inline results
  - Results often show up within the narrative
- Invisible commands

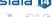

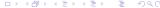

#### Overview

- We will look at several pieces of available (and soon-to-be available) software
  - texdoc for making documents which are like Stata Journal articles
  - StatWeave for making general-purpose documents
  - Markdoc for creating general-purpose documents in many formats
  - StatTag for better collaborative documents
  - A suite for producing lessons with handouts

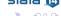

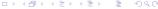

## Terminology

- It will help to have some defined jargon here to refer to files
  - A base file gets processed by the software
  - The result of the processing is an interim file, if that file needs more processing
  - The document as it would be viewed will be called a final file
    - This is not final as in "final draft"

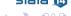

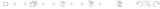

#### texdoc Basics

- texdoc was written and is maintained by Ben Jann
- texdoc produces PDF documents which look like Stata Journal articles
- Narrative and Stata code all go into a base do-file
- Narrative and LATEX code are in special /\*\*\* ... \*\*\*/ comments
- Code used in the document are in texdoc stlog and texdoc stlog close blocks
- Invisible code is typical Stata code

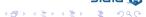

#### texdoc Process

- texdoc do does the do-file, scoops up results, and creates an interim LATEX file
  - It also creates a large series of small files, one for each block of code included in the document
- The final document is made by typesetting the The LATEX file using pdflatex

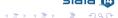

## texdoc Advantages

- Nice, clean output
  - Thanks to using the stata style and stlog
- Can refresh the tex document without running the underlying commands
  - This is done by adding the nodo option to the starting texdoc init command
  - This is made for fixing typos in an otherwise-completed document

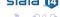

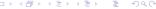

## texdoc Disadvantages

- Cannot have in-line results
- Base file is a bit ugly and can be hard to read unless the narrative is long

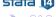

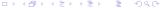

#### texdoc Installation

- Simple, because it can be done from within Stata
  - . ssc install texdoc

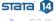

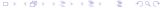

### texdoc Dependencies

- Requires the sjlatex package
  - Which is not bad, because it can be installed from within Stata
    - . net from http://www.stata-journal.com/production
    - . net install sjlatex

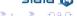

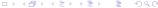

#### StatWeave Basics

- StatWeave was written by Russ Lenth
- StatWeave produces PDF documents
  - It once worked nicely from within Open Office (.odt) documents
  - This has been broken by updates to Open Office
- Narrative and code go in one LATEX or HTML base file
- Narrative and LATEX (or HTML) code is simply written
- All Stata code is in \begin{Statacode} ... \end{Statacode} blocks

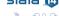

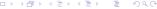

#### StatWeave Process

- Statweave processes the LATEX file to make an interim LATEX file, and then runs pdflatex to make the final file
- For HTML, it makes the final HTML in one step

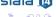

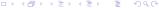

# StatWeave Advantages

- StatWeave is document-centered, so it can mix code and results from Stata, SAS, R, Unix shells, and DOS
- It can produce both LATEX and HTML files
- Inline expressions are simple
- It can split commands and output
  - This is useful for producing slides and handouts from a single file

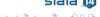

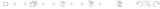

## StatWeave Disadvantages

- The base file is a bit ugly
- While it can produce both LATEX and HTML, it can do this only with separate base files
- The output is not fancy-formatted
- The user must know LATEX and HTML well to produce documents

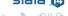

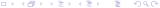

#### StatWeave Installation

- StatWeave can currently be downloaded from http://homepage.divms.uiowa.edu/~rlenth/StatWeave/
  - This will change soon to a github site
- The installation is a little unix-like, including a configuration file

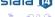

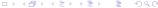

# StatWeave Dependencies

- None yet—it is written in Java, so it is platform independent
- As soon as it gets posted to github, it will need a package for manipulating log files
  - . ssc install smcl2do
    - Aside: this can create do-files from log files, stripping commands resulting in errors

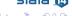

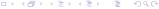

### MarkDoc Basics

- texdoc was written and is maintained by Haghish
- MarkDoc produces pretty much any document you like from one base file
- Narrative and code all go into a single do-file
- Narrative and LaTEX code are in special /\*\*\* ... \*\*\*/ comments
- Stata code is simply written
- Special comments squelch either commands or output
- MarkDoc uses Markdown for formatting
  - Though equations can be included

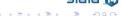

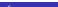

### MarkDoc Process

- Simply do the special do-file
- Then feed the log file to markdoc
- Use the export() option to say what format you would like for the final document

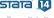

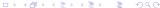

## MarkDoc Advantages

- It is possible to get either PDF or HTML files without knowing much of either LATEX or HTML
  - You do need to know Markdown, however, but it is easy
- Inline expressions are possible
- It produces many types of files
  - This comes from using Pandoc

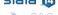

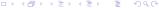

# MarkDoc Disadvantages

- Its author makes many small changes, meaning that the software for reproducible documents itself is not reproducible
- Because it uses Pandoc, it's PDF output is not as carefully controlled
- It really likes PNG files over all other graphics formats

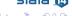

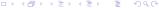

#### MarkDoc Installation

- The software can be installed from the SSC
  - . ssc install markdoc
- Because of the dependencies, it takes a little effort
- MarkDoc can download the needed files if you like, but that can cause confusion if you have them installed elsewhere

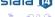

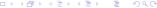

## MarkDoc Dependencies

- It requires a few pieces of open-source software
  - Pandoc
  - wkhtmltopdf
- It also requires one Stata package
  - . ssc install weaver
    - There is an optional package which can also be installed to allow Stata syntax highlighting in the output file
      - . ssc install statax

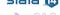

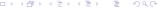

## StatTag Basics

- texdoc was written and is maintained by Leah Welty, Luke Rasmussen, and Abigail Baldridge
- StatTag is made for having a dynamic MS Word document which allows better collaboration by having a separate do-file and MS Word document
- Narrative goes in a normal MS Word document
- Code goes in a separate do-file
- Results from the do-file need to be from display, a table, or a graph
- There is a dialog box for linking the do-file to locations in the MS Word document

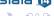

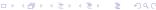

## StatTag Process

- Write the MS Word document as you normally would
- Link in results from your do-file
- Refresh

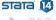

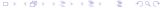

## StatTag Advantages

- Collaborators see a simple MS Word document
  - Can comment and make changes, as with any other document
  - Changes get tracked
  - Document is easy to read because it doesn't have Stata code sprinkled throughout
- Tables need to be reformatted but the formatting sticks even if the results change
- Is visually more natural for non-programmerish people

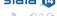

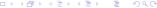

## StatTag Disadvantages

- Only output from display, a highlighted table or a graph can be included
  - No good for teaching Stata or explicitly showing commands from Stata
- MS Windows-only
  - For now; Mac version due late in 2016

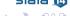

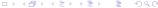

# **Producing Lessons Basics**

- I have a nice, but strange, workflow for producing lessons and handouts
  - It has no name yet, because it is not ready for sharing
- It is made for producing slides (such as these) and handouts for teaching training sessions
- All "narrative" is an outline item
- All code (invisible or not) is a comment
- Slides typically have just commands; handouts have commands and output
- Indexing and conditional materials are also supported

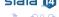

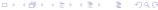

# Producing Lessons Process

- Run a unix script to create a folder with all the proper template files
- Change some info files for the lesson
- Start typing in the outline, including code wherever
- Run an applescript to convert the outline into a beamer-friendly intermediate LATEX file

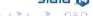

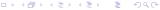

# Producing Lessons Advantages

- Very fast lesson development
- Do not need to remember much LATEX
- Easy to update lessons after each Stata release
- Handouts which complement the slides well
- Can reorder lessons without worrying about redundant materials

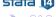

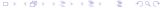

# Producing Lessons Disadvantages

- Cannot use for writing papers or reports
- Painful installation
  - Working on fixing this
- Requires expensive Mac-only software

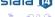

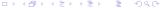

# Producing Lessons Installation

- Not publicly available yet
  - Partly because the installation needs to be smoothed out

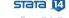

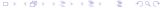

# Producing Lessons Dependencies

- OmniOutliner Pro from omnigroup.com
  - This is Mac-only and commercial
- A bunch of LATEX style files
  - Needed for conditional material, fancy slide numbering etc.
- Several Unix scripts
  - Needed mostly for combining several lessons into one training file

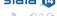

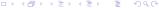

#### Conclusion

- There are plenty of packages out there for making dynamic documents
  - This must be something users are interested in
- Most have quirks in their behavior
- Some show great promise

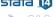

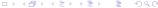